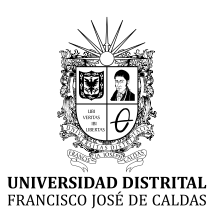

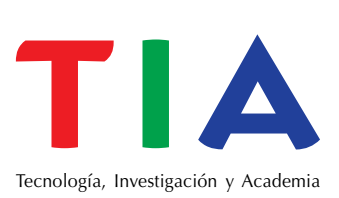

# Paralelo entre realidad aumentada, realidad virtual y 3D

# **Parallel between Augmented Reality, Virtual Reality and 3D**

Dayron Cuadros<sup>1</sup> Rubén Darío Rodríguez<sup>2</sup> Carlos Valderrama<sup>3</sup>

**Para citar este artículo:** Cuadros, D.; Rodríguez, R. D.; Valderrama, C. (2017). Paralelo entre realidad aumentada, realidad virtual y 3D. *TIA*, 5(1), pp. 85-90.

#### **Resumen**

#### **Artículo de revisión**

**Fecha de recepción: 28-11-2016 Fecha de aceptación: 02-05-2017** 

ISSN: 2344-8288 Vol. 5 No. 1 Enero - junio 2017 Bogotá-Colombia

De la misma forma en que los dispositivos inteligentes, tablets y los diferentes dispositivos portátiles dieron un giro a la vida y lograron cambios drásticos en las últimas dos décadas, lo propio le sucederá a la sociedad respecto al uso de las nuevas plataformas. La realidad aumentada es una tecnología que viene cambiando la forma en la que puede presentarse mayor información. Su naturaleza permite la presentación de la información en el momento adecuado y la visualización en el contexto de las ubicaciones de los objetos físicos; la realidad virtual les permite a los usuarios ver y explorar los ambientes que están literalmente fuera de sus alcances. Tanto la realidad aumentada como la realidad virtual pueden proveer a los usuarios información virtual 3D de manera intuitiva.

*Palabras clave:* ciencia, hologramas, imágenes 3D, innovación, realidad aumentada, realidad virtual, tecnología.

#### **Abstract**

In the same way that smart devices, tablets and different portable devices gave a turn to life and made drastic changes in the last two decades, the same will happen to society regarding the use of new platforms. Augmented reality is a technology that is changing the way in which more information can be presented. Its nature allows presentation of information at the right time and visualization in the context of physical object locations. Virtual reality allows users to view and explore environments that are literally out of reach. Both augmented reality and virtual reality can provide users with intuitive 3D virtual information.

*Keywords:* science, holograms, 3D images, innovation, augmented reality, virtual reality, technology.

<sup>1</sup> Ingeniero de Sistemas. Especialización Ingeniería de Software, Universidad Distrital Francisco José de Caldas. Correo electrónico: dayroncj@gmail.com

<sup>2</sup> Ingeniero de Sistemas. Especialización Ingeniería de Software, Universidad Distrital Francisco José de Caldas. Correo electrónico: ruben.rodriguez@sinco.com.co

<sup>3</sup> Ingeniero de Sistemas. Especialización Ingeniería de Software, Universidad Distrital Francisco José de Caldas. Correo electrónico: carlosvalderrama1204@gmail.com

## **INTRODUCCIÓN**

En diversas series y películas de ficción se pone de manifiesto cómo el ser humano conecta su cerebro con las computadoras, combinando el mundo real con un mundo digital. Actualmente la sociedad se acerca progresivamente a tener esta experiencia. La llegada de tecnologías como realidad aumentada, virtual y 3D han cambiado la forma de hacer las cosas. Es posible afirmar que hoy se tienen muchas más puertas para dejar correr la creatividad y mejorar mucho más el mundo en que se vive, haciendo un lugar más agradable y solucionando diversos problemas contemporáneos.

La realidad aumentada, la realidad virtual y 3D, son tecnologías relativamente recientes empleadas en el desarrollo y enriquecimiento de aplicaciones, hay demasiadas herramientas que se encuentran en la red, con las cuales se puede empezar a trabajar; si bien gran parte de la información de calidad se encuentra en inglés, ello no implica que no se pueda comenzar con nuestros desarrollos. De hecho, los tutoriales o los contenidos son muy interactivos y amigables para un desarrollador con conocimientos básicos de la programación [1].

Por otro lado, las dos plataformas tienen el mismo fin, facilitar la presentación de contenido y mayor información en los trabajos de la vida cotidiana.

A continuación, se hace una pequeña descripción de cada una de estas tecnologías, además se referencia a las diferentes herramientas que se están utilizando para estas nuevas tecnologías; de igual forma, se evidencian las respectivas diferencias (Tabla 1) y similitudes.

## **REALIDAD AUMENTADA Y REALIDAD VIRTUAL**

Una de las primeras definiciones de realidad aumentada fue dada por Ronald Azuma en 1997[2]. La definición de Azuma asegura que la realidad aumentada: combina elementos reales y virtuales; es interactiva en tiempo real; y está registrada en [3D](https://es.wikipedia.org/wiki/3D).

Paul Milgram y Fumio Kishino definen en 1994 la realidad de Milgram-Virtualityontinuum como un continuo que abarca desde el entorno real a un entorno virtual puro. Hay realidad aumentada (más cerca del entorno real) y virtualidad aumentada (está más cerca del entorno virtual).

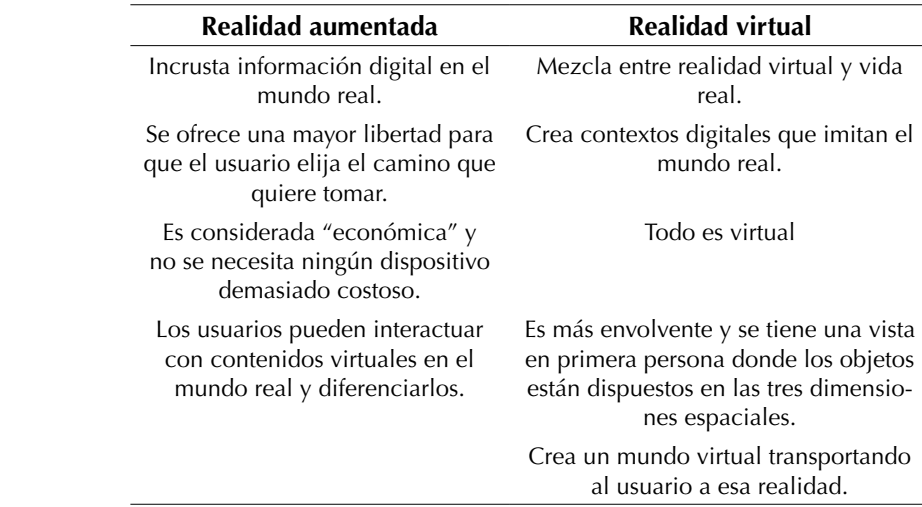

**Tabla I.** Diferencias entre realidad aumentada y realidad virtual

Cuadros, D., Rodríguez, R. D., Valderrama, C. **Fuente:** elaboración propia.

**86**

Ambas tecnologías cambian de manera notoria la forma en que se observan las cosas alrededor, gracias al añadido de elementos virtuales. Cuando se habla de estas plataformas se tiene que tener claro que no son lo mismo, y en la actualidad lo cierto es que la realidad aumentada tiene mayor presencia que la realidad virtual.

## **REALIDAD AUMENTADA**

La realidad aumentada es una tecnología utilizada para definir la visión de un espacio del mundo real a través de un dispositivo móvil con lo que se logra conseguir añadir información digital a la información física ya existente. Es decir, se combina el mundo real con uno virtual con la ayuda de la tecnología (por ejemplo, añadiendo la visión por computador y reconocimiento de objetos); la información sobre el mundo real alrededor del usuario se convierte en interactiva y digital. La información artificial sobre el medio ambiente y los objetos puede ser almacenada y recuperada como una capa de información en la parte superior de la visión del mundo real.

La realidad aumentada es cada vez más parte del día a día. La utilizan los jóvenes cuando juegan a la videoconsola, se utiliza con el móvil para descubrir nuestra ciudad gracias a Here City Lens y hasta puede ser usada para encontrar trabajo gracias a ella y aplicaciones como Job Lens.

De otro lado, la realidad aumentada es una tecnología que se está aplicando hace muy pocos años, pero la idea incluso se está trabajando desde mucho antes de que apareciera en la ciencia ficción por primera vez. Su origen se remonta a 1950 [3], año en el que Morton Heilig escribió sobre un "cine de experiencia" en el que pretendía incorporar todos los sentidos. Hasta construyó un prototipo llamado Sensorama en 1961 [3], que utilizó junto a cinco filmes que permitían aumentar la experiencia del espectador.

Aplicaciones de realidad aumentada tienen tres etapas: detección de entrada, transformación de objetos detectados (por ejemplo, agregando objetos virtuales) y representación de los objetos transformados al usuario.

Todos los navegadores existentes de realidad aumentada están basados en navegadores web y son similares a ellos en el sentido de que, también, recuperan y muestran contenido interactivo de sitios web ("canales", en el lenguaje de realidad aumentada).

## **Aplicaciones prácticas de realidad aumentada**

Las primeras aplicaciones prácticas de realidad aumentada tuvieron lugar en la aeronáutica, a lo que se conoce como Head-Up Display (HUD, por sus siglas en inglés), un monitor transparente en el que se muestra información relativa al vuelo: altitud, inclinación, velocidad, entre otros, para que el piloto no deba apartar la mirada al consultar esta información [3].

Su origen se remonta a los años 50, primero en cazas y aviones militares, con el propósito de mejorar el sistema de apuntado; por ejemplo, pueden fijar otras aeronaves gracias a cámaras térmicas e infrarrojas y, posteriormente en aviación civil, con sistemas de guía para el despegue y el aterrizaje.

Otras aplicaciones más comerciales de la realidad aumentada se han dado en los sectores como: educación, arquitectura, mundo comercial, información municipal y turismo y viajes.

#### **Herramientas para crear contenidos con realidad aumentada**

Algunas herramientas disponibles para crear contenido de realidad aumentada [4] son:

• [ARCrowd](http://arcrowd.com/): una herramienta para generar recursos de realidad aumentada de manera sencilla y en línea, especialmente pensada para el ámbito educativo [7].

- [ZooBurst:](http://www.zooburst.com/) permite generar libros en 3D bajo tecnologías flash y poder exportarlos vía web, por ejemplo, a través de un link a través de código HTML [7].
- Aurasma: brinda la posibilidad de utilizar cualquier objeto, imagen, texto o incluso localización como marcador que activa la reproducción de objetos 3D, vídeos o imágenes [8].

## **Librerías de realidad aumentada**

Algunas librerías de realidad aumentada son:

- Wikitude: un SDK gratuito muy bien documentado para creación de aplicaciones de realidad aumentada con Android [5].
- Vuforia: SDK de Qualcomm para diseñar aplicaciones que utilicen realidad aumentada tanto en iOS como en Android. Además, es compatible con el framework de desarrollo de Unity 3D.
- Mobile AR Development Kit: API para creación de aplicaciones de realidad aumentada tanto para iOS como para Android.
- 3D Augmented Reality SDK: SDK para mostrar animaciones y modelos 3D en dispositivos móviles utilizando realidad aumentada.
- D'Fusion Studio 3.25: plataforma de desarrollo gratuita para la creación de aplicaciones en realidad aumentada.
- DroidAr: un framework de desarrollo para Android de aplicaciones de realidad aumentada.
- NyARToolkit: librería derivada de ARToolKit -2.72.1 con nuevas funcionalidades.
- Layar: otro SDK que se actualiza a menudo y con un amplio rango de características para el desarrollo de aplicaciones de realidad aumentada.

## **REALIDAD VIRTUAL**

Innovación, creatividad, inmersión, fascinación, sensibilidad, asombro, información, desarrollo,

imaginación, tecnología, interacción, estos son algunos de los términos que, de una manera precisa evocan y describen el concepto del mundo virtual.

La realidad virtual es la experiencia mediante la cual el usuario busca sustituir la realidad física por un entorno ficticio generado por ordenadores, son escenas, imágenes, proyecciones de apariencia real, en la que la utilización de tecnología para crear un entorno crea en el usuario la sensación de estar en él. Dicho entorno es observado por el usuario normalmente a través de un dispositivo especial como gafas o casco de realidad virtual. Este puede utilizarse con otros objetos, como guantes o ropa especial, que permiten tener una mejor experiencia.

Algunas de las aplicaciones de la realidad virtual son: meditación, manejo del dolor, terapia de exposición, entrenamiento quirúrgico y explorar nuevos planetas.

## **Tipos de realidad virtual**

Los tipos de realidad virtual son: sistemas inmersivos, sistemas semi-inmersivos y sistemas no inmersivos

## **Características de la realidad virtual**

- "Responde a la metáfora de mundo que contiene objetos y opera en base a reglas de juego que varían en flexibilidad dependiendo de su compromiso con la inteligencia artificial.
- Se expresa en lenguaje gráfico tridimensional.
- Hace de 3D una herramienta dinámica e interactiva.
- Permite vivenciar experiencias controladas.
- Da la posibilidad de tratamientos de desensibilización sistemática.
- Su comportamiento es dinámico y opera en tiempo real.
- Sus estímulos hacen real lo virtual.
- Su operación está basada en la incorporación del usuario en el interior del medio computarizado.
- Su relación con el usuario hace que el aprendizaje sea más intenso.
- Requiere que, en principio haya una suspensión de la incredulidad como recurso para lograr la integración del usuario al mundo virtual al que ingresa.
- Posee la capacidad de reaccionar ante el usuario, ofreciéndole, en su modalidad más avanzada, una experiencia de inmersión, interactiva y multisensorial.
- Puede ser utilizada en toda la industria de la capacitación y entrenamiento.
- Abre las alternativas donde el único límite es la imaginación del hombre" [6].

## **3D**

El proceso de la creación de gráficos en tres dimensiones comienza con una serie de fórmulas y se convierte en un gráfico en 3D. Los algoritmos matemáticos (utilizado con objetos externos, como imágenes para las texturas) crean objetos poligonales, tonalidades, texturas, sombras, reflejos, transparencias, translucidez, refracciones, iluminación (directa, indirecta y global), profundidad de campo, desenfoques por movimiento, ambiente, punto de vista, etc. Toda esa información crea un modelo en 3D.

La animación 3D es la base y el núcleo de aplicaciones de realidad aumentada o de los *videomappings* y modelos virtuales tridimensionales que generan experiencias inmersivas. El proceso de transformación de un modelo en 3D hacia una imagen 3D es llamado renderización.

Por lo general, el equipo de cómputo debe contar con una placa aceleradora de 3D para la renderización de gráficos en 3D. La placa aceleradora es un periférico que permite al microprocesador la realización de la renderización, pues suele ser un proceso pesado. El resultado de una renderización puede ser una imagen 3D estática o una animación 3D.

El *videomapping* es otra tecnología basada en 3D que consiste en la proyección de una animación o imagen sobre superficies reales, normalmente inanimadas, para conseguir un efecto artístico y fuera de lo común, apoyado en los movimientos que crea la animación sobre dicha superficie. El *mapping* más habitual es el observado sobre edificios monumentales acompañados de sonidos para efectuar un mayor espectáculo. De esta forma se permite una interacción con el sujeto y se crea una relación entre el arte, la tecnología y la sociedad.

Algunas de las aplicaciones de las imágenes en 3D son: impresoras 3D, aprendizaje y modelado.

Finalmente, es necesario tener presente que la realidad aumentada está en auge, y ya se aplica en campos como el ocio, la medicina o la educación, todas las profesiones se benefician de esta tecnología innovadora, la cual es de gran ayuda y facilita la realización de tareas cotidianas.

Las aplicaciones móviles, los juegos las ayudas, son tan solo algunas de áreas donde se aplica esta tecnología.

## **CONCLUSIONES**

Desde el punto de vista de un desarrollador las tecnologías, la realidad virtual y la realidad aumentada podrían calificar como similares, ya que ambas plataformas trasportan al usuario a un mundo nuevo, como se puede leer en el artículo existen unas diferencias, las cuales son irrelevantes al momento de utilizarlas o de aplicarlas.

El tercer milenio que acaba de comenzar ha dejado atrás el concepto de nuevas tecnologías por el de sencillamente, tecnologías ya que siempre son innovadoras y ha asentado y extendido dos ideas primordiales para el avance social y técnico: información y conocimiento.

Estas herramientas facilitan la vida de los usuarios finales, la realidad virtual, la realidad aumentada y las imágenes en 3D van de la mano con el ingenio del ser humano, la creatividad es algo inmenso que no tiene límites y estas tres tecnologías son prueba de ello.

Si bien es cierto que dichas tecnologías pretenden sumergir a los usuarios en nuevas experiencias interactivas, con la realidad aumentada el usuario no pierde la noción de la realidad, mientras que con la realidad virtual está totalmente inmerso en un mundo completamente fabricado; y la simulación 3D se basas en la proyección de entornos tridimensionales sobre pantallas bidimensionales, como las pantallas de televisión o de cine, y se alcanza gracias a tarjetas gráficas especializadas.

#### **REFERENCIAS**

- [1] Bruce H. (2016). *Tendencias recientes en realidad aumentada y virtual*. Recuperado de: [https://](https://www.computer.org/web/computingnow/archive/recent-trends-in-augmented-and-virtual-reality-january-2016-spanish-version) [www.computer.org/web/computingnow/archive/](https://www.computer.org/web/computingnow/archive/recent-trends-in-augmented-and-virtual-reality-january-2016-spanish-version) [recent-trends-in-augmented-and-virtual-reality](https://www.computer.org/web/computingnow/archive/recent-trends-in-augmented-and-virtual-reality-january-2016-spanish-version)[january-2016-spanish-version](https://www.computer.org/web/computingnow/archive/recent-trends-in-augmented-and-virtual-reality-january-2016-spanish-version)
- [2] Wikipedia. (2016). *Realidad aumentada*. Recuperado de: [https://es.wikipedia.org/wiki/](https://es.wikipedia.org/wiki/Realidad_aumentada) [Realidad\\_aumentada](https://es.wikipedia.org/wiki/Realidad_aumentada)
- [3] Espacio Nokia. (2014). *Realidad aumentada: la historia desde la ciencia ficción hasta la aplicación práctica*. Recuperado de: [http://www.xataka.](http://www.xataka.com/espacionokia/realidad-aumentada-la-historia-desde-la-ciencia-ficcion-hasta-la-aplicacion-practica) [com/espacionokia/realidad-aumentada-la-his](http://www.xataka.com/espacionokia/realidad-aumentada-la-historia-desde-la-ciencia-ficcion-hasta-la-aplicacion-practica)[toria-desde-la-ciencia-ficcion-hasta-la-aplica](http://www.xataka.com/espacionokia/realidad-aumentada-la-historia-desde-la-ciencia-ficcion-hasta-la-aplicacion-practica)[cion-practica](http://www.xataka.com/espacionokia/realidad-aumentada-la-historia-desde-la-ciencia-ficcion-hasta-la-aplicacion-practica)
- [4] Educación 3.0. (2016). *Herramientas para crear contenidos con realidad aumentada*. Recuperado de: [http://www.educaciontrespuntocero.com/](http://www.educaciontrespuntocero.com/recursos/apps-para-crear-contenidos-con-realidad-aumentada/25200.html) [recursos/apps-para-crear-contenidos-con-reali](http://www.educaciontrespuntocero.com/recursos/apps-para-crear-contenidos-con-realidad-aumentada/25200.html)[dad-aumentada/25200.html](http://www.educaciontrespuntocero.com/recursos/apps-para-crear-contenidos-con-realidad-aumentada/25200.html)
- [5] Mundo Tablet. (2016). Librerías de realidad aumentada para Android. Recuperado de: [https://](https://goo.gl/31fRwn) [goo.gl/31fRwn](https://goo.gl/31fRwn)
- [6] Difementes. (2016). *Realidad Virtual*. Recuperado de: [http://www.difementes.com/realidadvirtual/](http://www.difementes.com/realidadvirtual/caracteristicas.html) [caracteristicas.html](http://www.difementes.com/realidadvirtual/caracteristicas.html)
- [7] e-Historia. (2014). *ARcrowd aplicación en línea para crear realidad aumentada*. Recuperado de: <https://goo.gl/A14GBX>
- [8] Rincón Didáctico. (2016). *Aurasma, realidad aumentada*. Recuperado de: <https://goo.gl/88m0mu>

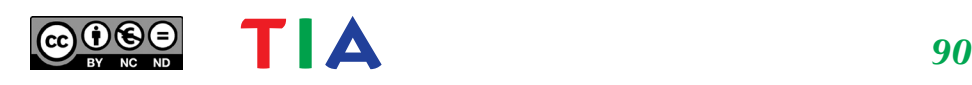